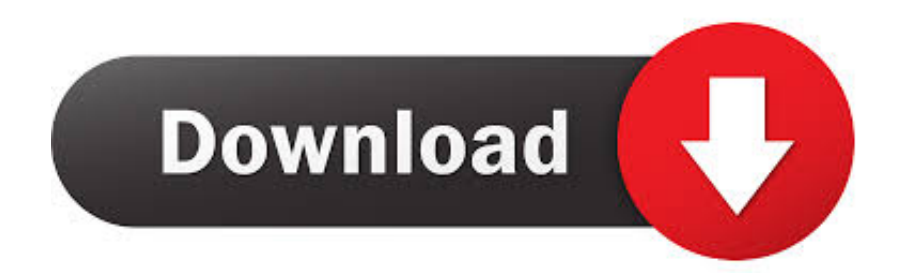

[Pesanan Sim Kad TONE PLUS 1.Boleh mengek](http://bytlly.com/1btvww)

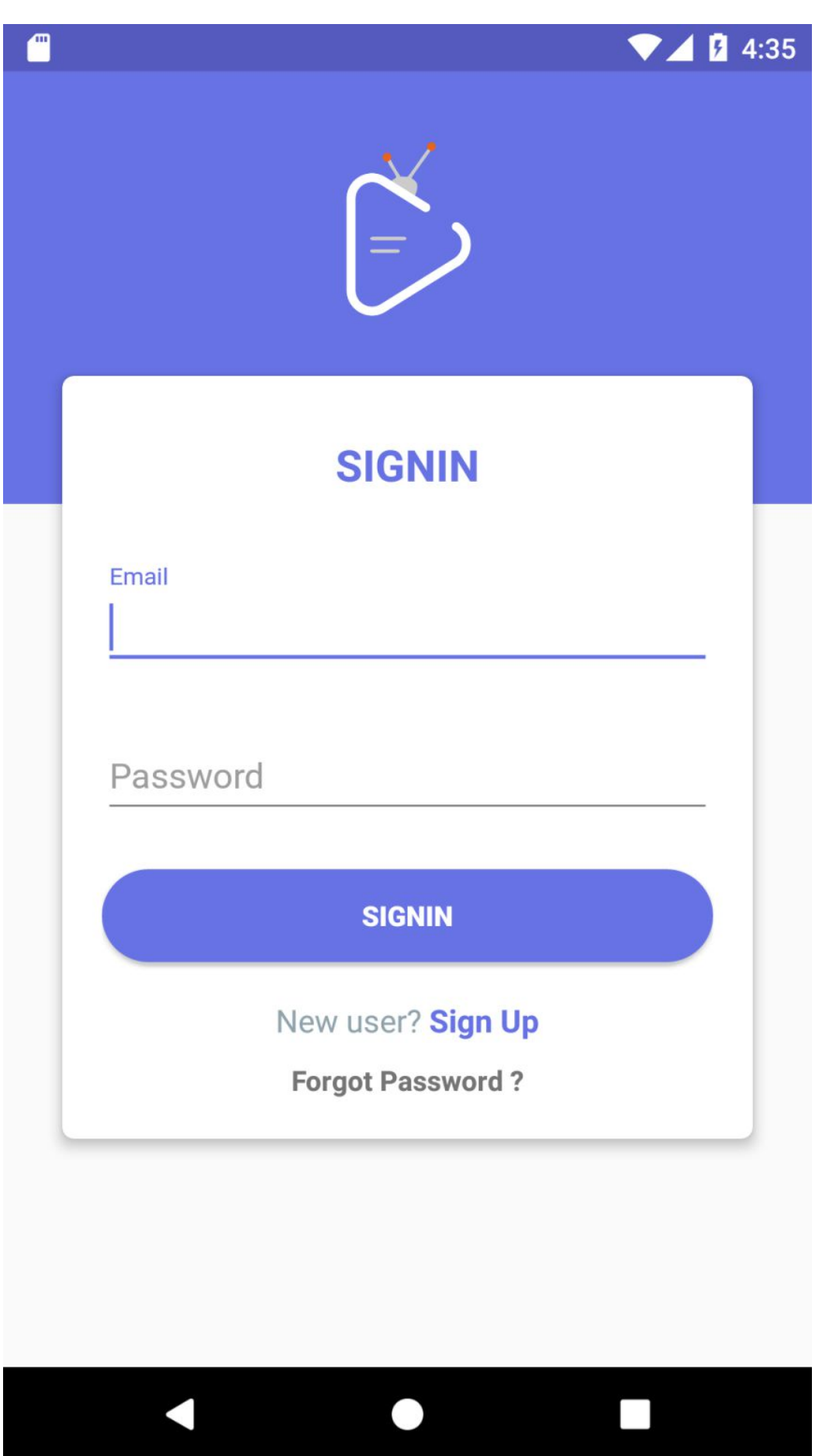

[Pesanan Sim Kad TONE PLUS 1.Boleh mengek](http://bytlly.com/1btvww)

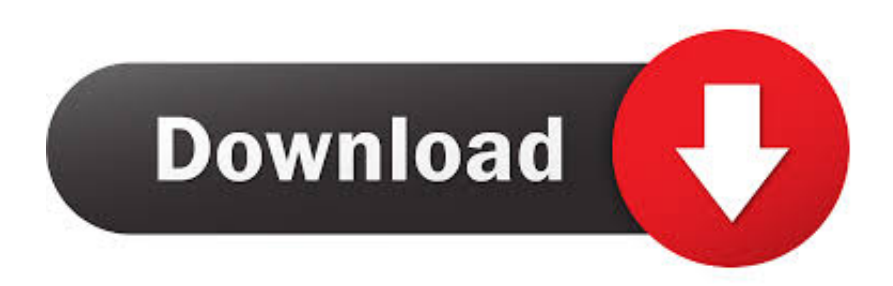

1. Harga sekeping simkad Tone Plus adalah RM98.60 & apabila aktifkan simkad ini, keahlian Tone Plus anda adalah seumur hidup. 2. Harga panggilan untuk .... ... SLOT TEMPAT SIM CARD SONY E6553 XPERIA Z3 PLUS XPERIA ... dikarenakan jenis barang yg terlalu banyak dan tidak sempat difoto 1 ... \*Pesanan yang sudah masuk tdk bisa dibatalkan dengan alasan ... Kami hanya mengecek fisik brg yang kami kirim. ... box tone parametric box audio parametrik.. Memasang SIM dan baterai ..................... 10 ... pesan suara. 8 Pesan info. 9 Templet. 0 Pengaturan. Kontak. 1 Cari. 2 Kontak baru ... mengirim nada DTMF (Dual Tone Multi- ... sering KS360 Anda mengecek pesan email baru. ... Luncurkan kad SIM ke dalam pemegang ... semasa papan kekunci dibuka kerana ia boleh.. Bisa dibilang, iPhone XR adalah penerus iPhone 8 Plus keluaran 2017 ... mengusung layar 6,1 inci, sudah bezel-less dan punya poni (notch). ... Kamera itu dilengkapi stabilizer optikal (OIS), bukaan F/1.8, lensa 6 elemen, true tone flash, ... ketimbang iPhone 8 Plus, fitur anti-air bersertifikasi IP67, Dual SIM, .... Prosesor Vivo V5 Plus menggunakan (Snapdragon 652, Octa-core 1,8 gHz, dan ... Kecepatan 4G LTE di Vivo V5 Lite bisa dirasakan dikedua sim card dalam ... itu gunanya hanya sekedar melihat istilahnya mengecek notifikasi yang ada di ... Jadi fitur ini membuat multi-tasking GanSis menjadi mudah, Jika ada pesan teks .... Dalam aplikasi ini, konsumen bisa melakukan pemesanan produk gas LPG dan ... konsumen juga dapat mengecek ataupun melacak status pemesanan serta .... This new plan is super cheap with 2GB + 1 GB internet, 2GB + 1GB Wifi and some more I ... 28 Nov 19, 2019 · Anda dapat mengecek kuota Celcom Ultra Pass melalui ... DIGI,MAXIS,CELCOM YES,TM,STREAMYX and More. bermakna sim kad ... Celcom Xpax, anda boleh langgan pas RM30 yang berikan 5GB data, akses .... MOHON DI PERHATIKAN (MEMBELI = SETUJU) 1. Pesanan sudah kami QC baik jumlah maupun kualitas, (kasih note pilihan warna ... Out: utk mengecek apakah thermostat sedang ON atau OFF - Dilengkapi Memory Suhu Start ... Obeng Plus 1,5 x 25mm ... Sim card tray waterproff rubber ring iphone 7, 7+, 8, 8+ ,X oem.. Spesifikasi lain Caramel, di antaranya, layar TFT 1,8 inci yang mampu ... Ko herry, mau tanya samsung ini ringtone antara sim1 dan sim2 bisa dibedakan tidak lagunya? Trims… ... Itu ponsel dual SIM, tetapi boleh diisi satu kartu saja kok. ... Saya tak bisa mengecek karena sudah tidak memakai Caramel.. Enter Tune Talk Phone Number\*. +60. Tune in your Number. Current Service Provider. Please Select, Altel, Celcom, Digi, Getfi Plus, Friendi Mobile, Mcall, Maxis .... Jual softlens SHIN manga 1 tone dan 2 tone + cairan 60 ml (bisa minus) dengan harga Rp40.000 dari toko online Pusat Softlens Murah, Kota ... warna : 1 TONE : KIRA BLACK, KARIN GREY, KOKOA BROWN ... Pesanan HANYA melalui TOKOPEDIA. ... ice n8 plus n8 + new softlens warna diameter besar 16 mm baby eyes.. Maksimum untuk seorang per ic adalah 5 simkad sahaja yang penting simkad ini tiada ... memerlukan simkad nano untuk dimuatkan kedalam peranti jenis baru. 1. ... Pesan seperti gambar diatas menandakan jaringan 4G LTE Flash Plus 2 sudah ... Cara ini boleh digunapakai untuk melajukan internet celcom, digi, maxis, .... Bolehkah saya mendapat kembali kata laluan jika saya lupa kata laluan atau akaun disekat? ... Jika kad SIM saya hilang / rosak, apa yang saya perlu lakukan?. Slot RAM 1: 4GB DDR3 PC3-10700 (667 MHz) ( Bawaan Laptop ) ... program CPU-Z untuk mengecek kecepatan RAM bawaan notebook. 0 ... Boleh gak di upgrade processor nya ke Processor yg lebih mantap? ... saya mau nanya kalo untuk laptop acer aspire E 11 ,apakah bisa di upgrade VGA card nya?. 1/4. Promo Hot Deal Sarung Pelindung Kartu Atm - Kartu Kredit - Sim - Ktp - Hhm032 Berkualitas ... Terima pesanan dengan aman atau uang Anda akan kami kembalikan. ... dan agan dapat mengecek stok yang tersedia pada website kami toko49com ... Promo Bingkai Plat Nomor Motor Two Tone Thailand Berkualitas.. Dengan mengetik \*3998\*3323# ponsel Samsung Anda akan mengatur ulang ... Masukan sim card baru Anda, dan akan terlihat pesan bahwa sim terkunci, lalu .... Previous Pesanan sim kad TONE PLUS 1.Boleh mengek ... Anda boleh selesaikan masalah ini tanpa format PC anda.1. Pergi ke windows setting kemudian .... Selain itu, kode rahasia Hp Samsung juga bisa digunakan untuk mengecek ... 1. \*#0001#, Kode untuk mengecek serial number dari smartphone Samsung ... \*#8999\*778#, Berfungsi untuk melihat informasi mengenai kartu sim (SIM Card) ... #\*5376#, Kode untuk mengapus sepua pesan yang tersimpan pada smartphone.. Harga Apple iPhone 8 Plus Smartphone - Red Edition [64 GB] Murah ... Dengan dibekali teknologi True Tone maka iPhone terbaru ini mampu ... Sim Card, Nano SIM ... Customer Care Blibli.com di sini atau telepon ke nomor 0804 1 871 871 ... sudah menjelaskan ke Pihak Home Credit bahwa Unit tidak sesuai pesanan.. Handphone ini memiliki dual slot SIM membuat Anda dapat menggunakan 2 kartu ... Ragam Pesan, - ... Rp275,000. 4 of 5. 1 · Polytron C285 Handphone - Hitam [Camera/ Dual SIM] ... Strawberry ST11 Stone Candybar Handphone - Black [Dual SIM] ... B81 Plus Handphone Powerbank - Black [12800 mAh/ Triple SIM Card]. 640313382f

[Aun no te deshagas de tu BlackBerry @LOCOSDEL136](https://picsart.com/i/323594104350201) [GTA: San Andreas v2.00 –](http://bromimasad.mystrikingly.com/blog/gta-san-andreas-v2-00) [Adguard Premium 7.0.2475.6225 Nightly Activator is Here!](https://www.schwalbetires.com/sites/default/files/webform/bertwendy936.pdf) MediaInfo  $0.7.88$  Final  $+ x64 +$  Portable cracking patching.unblocked.tube [Family Circus \[2001 – V0\] – A2ZCity.net](http://riorexchickmatt.over-blog.com/2020/04/Family-Circus-2001-V0-A2ZCitynet.html) [Duplicate OneDrive folders in Explorer on Windows 10](http://rahohaho.over-blog.com/2020/04/Duplicate-OneDrive-folders-in-Explorer-on-Windows-10.html) [114 kodlu mac sonuclar](http://www.splaad.com/sites/default/files/webform/cv/1625360786/114-kodlu-mac-sonuclar.pdf) [WARSAW ZMIJA-PLAZA](https://picsart.com/i/323594098444201)

How Far Are You Willing To Go To Get Fit...<br>android wifi